#### **VICERRECTORÍA ACADÉMICA**

**PROCEDIMIENTO PARA LA REVISIÓN DE SOLICITUDES Y ASIGNACIÓN DE PUNTOS SALARIALES Y DE BONIFICACIÓN A LOS DOCENTES DE PLANTA**  Versión: 01

Fecha: 11/11/2021

# **Objetivo del procedimiento**

Definir los pasos para la revisión de solicitudes y asignación de puntos salariales y de bonificación a los docentes de planta de la Universidad del Magdalena.

# **Participantes y responsables del procedimiento**

**Comité Interno de Asignación y Reconocimiento de Puntaje – CIARP:** Es el responsable de revisar y realizar la asignación de puntos de los docentes.

**Gestor de solicitudes:** es la persona encargada de tramitar las solicitudes de los docentes que se presentarán en las sesiones del CIARP.

**Gestor de información:** es la persona que consolida y actualiza la información de los docentes luego de cada sesión del CIARP donde se asignan puntos.

**Vicerrectoría Académica**: responsable de la adecuada ejecución de este procedimiento.

# **Generalidades del procedimiento**

El Decreto 1279 del 2002 establece el régimen salarial y prestacional de los docentes de las universidades estatales, en este documento se dictan las disposiciones que permiten la asignación salarial a los docentes tanto los que ingresan o reingresan a la carrera como los que ya se encuentran en ella, así mismo, establece las disposiciones de bonificación por productividad.

Los docentes de planta que en el marco de sus actividades académicas desarrollen productos susceptibles a la asignación de puntos salariales o de bonificación o presenten alguna modificación en su formación académica pueden presentar ante el Comité Interno de Asignación y Reconocimiento de Puntaje – CIARP, los soportes necesarios, con el fin de que sean valorados.

En este sentido, corresponde a los docentes presentar todos los soportes que garanticen la correcta revisión de los productos y que evidencien el cumplimiento de los requisitos estipulados en los artículos 10, 20 y 24 del Decreto en mención.

Según lo establecido en el artículo décimo quinto del Acuerdo Superior N° 021 del 2009 se agendan para sesión, las solicitudes que llegan cinco (5) días hábiles antes de la misma.

Así mismo, según lo contemplado en el artículo 10 del mencionado decreto, a los docentes que ingresen o reingresen a la carrera docente, se les asigna el puntaje salarial de productividad académica de acuerdo con las distintas modalidades, sus criterios y sus diversos topes. Para las asignaciones de puntos se aplican los criterios establecidos en el Capítulo V, y el requerimiento de la evaluación por pares externos contemplada en el decreto. Se tiene en cuenta la producción académica, sin el requisito de crédito o mención a la universidad respectiva.

Por su parte, el *CAPÍTULO IV De las bonificaciones por productividad académica* menciona, que corresponde a los Consejos Superiores Universitarios establecer un sistema de bonificaciones no constitutivas de salario. En este sentido, las bonificaciones son reconocimientos monetarios no salariales, que se reconocen por una sola vez, correspondientes a actividades específicas de productividad académica y no contemplan pagos genéricos indiscriminados.

# **TIPOS DE PRODUCTOS PARA EL RECONOCIMIENTO Y ASIGNACIÓN DE PUNTOS DE BONIFICACIÓN:**

#### **I. Productos que otorgan reconocimientos de bonificaciones:**

Solo se pueden reconocer bonificaciones por productividad académica para las siguientes modalidades de productos:

a. PRODUCCIÓN DE VIDEOS, CINEMATOGRÁFICAS O FONOGRÁFICAS DE CARÁCTER REGIONAL

b. OBRAS ARTÍSTICA DE CARÁCTER REGIONAL

- c. PONENCIAS EN EVENTOS ESPECIALIZADOS
- d. PUBLICACIONES IMPRESAS UNIVERSITARIAS
- e. ESTUDIOS POSTDOCTORALES
- f. RESEÑAS CRÍTICAS
- g. TRADUCCIONES.
- h. DIRECCIONES DE TESIS

#### **II. Definición de los puntajes y topes por bonificaciones:**

Cuando en la producción científica, técnica, artística, humanística, y pedagógica, los docentes acrediten su vinculación a la universidad respectiva y den crédito o mención a ella, se les pueden reconocer puntajes por bonificación en la siguiente forma:

a. PRODUCCIÓN DE VIDEOS, CINEMATOGRÁFICAS O FONOGRÁFICAS DE CARÁCTER REGIONAL

b. PONENCIAS EN EVENTOS ESPECIALIZADOS (Internacional – Nacional – Regional)

- c. PUBLICACIONES IMPRESAS UNIVERSITARIAS
- d. ESTUDIOS POSTDOCTORALES
- e. RESEÑAS CRÍTICAS
- f. TRADUCCIONES
- g. OBRAS ARTÍSTICAS DE CARÁCTER REGIONAL
- h. DIRECCIÓN INDIVIDUAL DE TESIS

#### **TIPOS DE PRODUCTOS PARA EL RECONOCIMIENTO DE PUNTOS SALARIALES POR PRODUCTIVIDAD ACADÉMICA:**

#### **I. Productos que otorgan puntos salariales:**

Solo se pueden reconocer puntos salariales por productividad académica para los siguientes productos:

a. REVISTAS ESPECIALIZADAS

b. PRODUCCIÓN DE VIDEOS, CINEMATOGRÁFICAS O FONOGRÁFICAS DE CARÁCTER NACIONAL O INTERNACIONAL

c. LIBROS DERIVADOS DE INVESTIGACIÓN

- d. LIBROS DE TEXTO
- e. LIBROS DE ENSAYO

f. TRADUCCIÓN DE LIBROS

g. PREMIOS NACIONALES E INTERNACIONALES

h. PATENTES

i. OBRAS ARTÍSTICAS DE CARÁCTER NACIONAL O INTERNACIONAL

j. PRODUCCIÓN TÉCNICA

k. PRODUCCIÓN DE SOFTWARE

Teniendo en cuenta lo anterior, a continuación, se enuncian los tipos de solicitudes que realizan los docentes al Comité:

# **Tipos de solicitudes:**

- **Solicitudes de puntos por productividad académica** 
	- o Puntos por artículo (ver formato [GA-VAC-F14 Formato para solicitud de asignación de](http://cogui.unimagdalena.edu.co/index.php?option=com_samco&Itemid=460&id=2934&task=descargar&no_html=1)  [puntaje por artículo en revista indexada u homologada\)](http://cogui.unimagdalena.edu.co/index.php?option=com_samco&Itemid=460&id=2934&task=descargar&no_html=1)
	- o Puntos por capítulo de libro (ver formato [GA-VAC-F15 Formato para solicitud de asignación](http://cogui.unimagdalena.edu.co/index.php?option=com_samco&Itemid=460&id=2935&task=descargar&no_html=1)  [de puntaje por capítulo de libro\)](http://cogui.unimagdalena.edu.co/index.php?option=com_samco&Itemid=460&id=2935&task=descargar&no_html=1)
	- o Puntos por dirección de tesis (ver formato [GA-VAC-F16 Formato para solicitud de](http://cogui.unimagdalena.edu.co/index.php?option=com_samco&Itemid=460&id=2936&task=descargar&no_html=1)  [asignación de puntaje por dirección de tesis\)](http://cogui.unimagdalena.edu.co/index.php?option=com_samco&Itemid=460&id=2936&task=descargar&no_html=1)
	- o Puntos por realización de estudio posdoctoral (ver formato [GA-VAC-F17 Formato para](http://cogui.unimagdalena.edu.co/index.php?option=com_samco&Itemid=460&id=2937&task=descargar&no_html=1)  [solicitud de asignación de puntaje por estudio postdoctoral\)](http://cogui.unimagdalena.edu.co/index.php?option=com_samco&Itemid=460&id=2937&task=descargar&no_html=1)
	- o Puntos por libro (ver formato [GA-VAC-F31 Formato para solicitud de asignación de puntaje](http://cogui.unimagdalena.edu.co/index.php?option=com_samco&Itemid=460&id=2950&task=descargar&no_html=1)  [por libro\)](http://cogui.unimagdalena.edu.co/index.php?option=com_samco&Itemid=460&id=2950&task=descargar&no_html=1)
	- o Puntos por elaboración de obra artística (ver formato GA-VAC-F18 Formato para solicitud [de asignación de puntaje por obra artística\)](http://cogui.unimagdalena.edu.co/index.php?option=com_samco&Itemid=460&id=2938&task=descargar&no_html=1)
	- o Puntos por elaboración de patente de invención (ver formato [GA-VAC-F19 Formato para](http://cogui.unimagdalena.edu.co/index.php?option=com_samco&Itemid=460&id=2939&task=descargar&no_html=1)  [solicitud de asignación de puntaje por patente\)](http://cogui.unimagdalena.edu.co/index.php?option=com_samco&Itemid=460&id=2939&task=descargar&no_html=1)
	- o Puntos por ponencias (ver formato [GA-VAC-F20 Formato para solicitud de asignación de](http://cogui.unimagdalena.edu.co/index.php?option=com_samco&Itemid=460&id=2940&task=descargar&no_html=1)  [puntaje por ponencia\)](http://cogui.unimagdalena.edu.co/index.php?option=com_samco&Itemid=460&id=2940&task=descargar&no_html=1)
	- o Puntos por obtención de premio (ver formato [GA-VAC-F21 Formato para solicitud de](http://cogui.unimagdalena.edu.co/index.php?option=com_samco&Itemid=460&id=2941&task=descargar&no_html=1)  [asignación de puntaje por premio nacional o internacional\)](http://cogui.unimagdalena.edu.co/index.php?option=com_samco&Itemid=460&id=2941&task=descargar&no_html=1)
	- o Puntos por producción técnica (ver formato [GA-VAC-F22 Formato para solicitud de](http://cogui.unimagdalena.edu.co/index.php?option=com_samco&Itemid=460&id=2942&task=descargar&no_html=1)  [asignación de puntaje por producción técnica\)](http://cogui.unimagdalena.edu.co/index.php?option=com_samco&Itemid=460&id=2942&task=descargar&no_html=1)
	- o Puntos por publicación impresa universitaria (ver formato [GA-VAC-F23 Formato para](http://cogui.unimagdalena.edu.co/index.php?option=com_samco&Itemid=460&id=2943&task=descargar&no_html=1)  [solicitud de asignación de puntaje por publicaciones impresas universitarias\)](http://cogui.unimagdalena.edu.co/index.php?option=com_samco&Itemid=460&id=2943&task=descargar&no_html=1)
	- o Puntos por reseñas críticas publicadas en revistas indexadas u homologadas por el ministerio de ciencia tecnología e innovación (ver formato [GA-VAC-F24 Formato para](http://cogui.unimagdalena.edu.co/index.php?option=com_samco&Itemid=460&id=2944&task=descargar&no_html=1)  [solicitud de asignación de puntaje por reseña crítica\)](http://cogui.unimagdalena.edu.co/index.php?option=com_samco&Itemid=460&id=2944&task=descargar&no_html=1)
	- o Puntos por producción de software (ver formato [GA-VAC-F25 Formato para solicitud de](http://cogui.unimagdalena.edu.co/index.php?option=com_samco&Itemid=460&id=2945&task=descargar&no_html=1)  [asignación de puntaje por producción de software\)](http://cogui.unimagdalena.edu.co/index.php?option=com_samco&Itemid=460&id=2945&task=descargar&no_html=1)
	- o Puntos por traducción de libro (ver formato [GA-VAC-F27 Formato para solicitud de](http://cogui.unimagdalena.edu.co/index.php?option=com_samco&Itemid=460&id=2947&task=descargar&no_html=1)  [asignación de puntos salariales por traducción de libro\)](http://cogui.unimagdalena.edu.co/index.php?option=com_samco&Itemid=460&id=2947&task=descargar&no_html=1)
	- o Puntos por traducción de artículos (ver formato [GA-VAC-F28 Formato para solicitud de](http://cogui.unimagdalena.edu.co/index.php?option=com_samco&Itemid=460&id=2948&task=descargar&no_html=1)  [asignación de puntos de bonificación por traducciones\)](http://cogui.unimagdalena.edu.co/index.php?option=com_samco&Itemid=460&id=2948&task=descargar&no_html=1)
	- o Puntos por producción de videos, cinematográficas o fonográficas (ver formato

# • **Solicitudes de puntos para ascenso**

- o Ascenso de categoría a Profesor Asistente (ver formato GA-VAC-F09 Solicitud de ascenso en el escalafón docente a la categoría de Profesor Asistente)
- o Ascenso de categoría a Profesor Asociado (ver formato GA-VAC-F10 Solicitud de ascenso en el escalafón docente a la categoría de Profesor Asociado)
- o Ascenso de categoría Profesor Titular (ver formato GA-VAC-F11 Solicitud de ascenso en el escalafón docente a la categoría de Profesor Titular)

# • **Solicitudes de puntos por titulación:**

o Puntos por obtención de título (ver formato [GA-VAC-F26 Formato para solicitud de](http://cogui.unimagdalena.edu.co/index.php?option=com_samco&Itemid=460&id=2946&task=descargar&no_html=1)  [asignación de puntaje por título\)](http://cogui.unimagdalena.edu.co/index.php?option=com_samco&Itemid=460&id=2946&task=descargar&no_html=1)

# • **Otro tipo de solicitudes:**

Todas aquellas radicadas por el docente por diferentes motivos y que serán estudiadas en las sesiones del Comité.

# **Descripción del procedimiento**

A continuación, se presenta el **flujograma** que permite visualizar actividades y árbol de decisión, la **matriz de actividades** con roles, registros y/o salidas y a quien se le comunica o es el destinatario del resultado o producto de la actividad; así como la **matriz se interacciones** con otros procesos ó dependencias.

# **Flujograma**

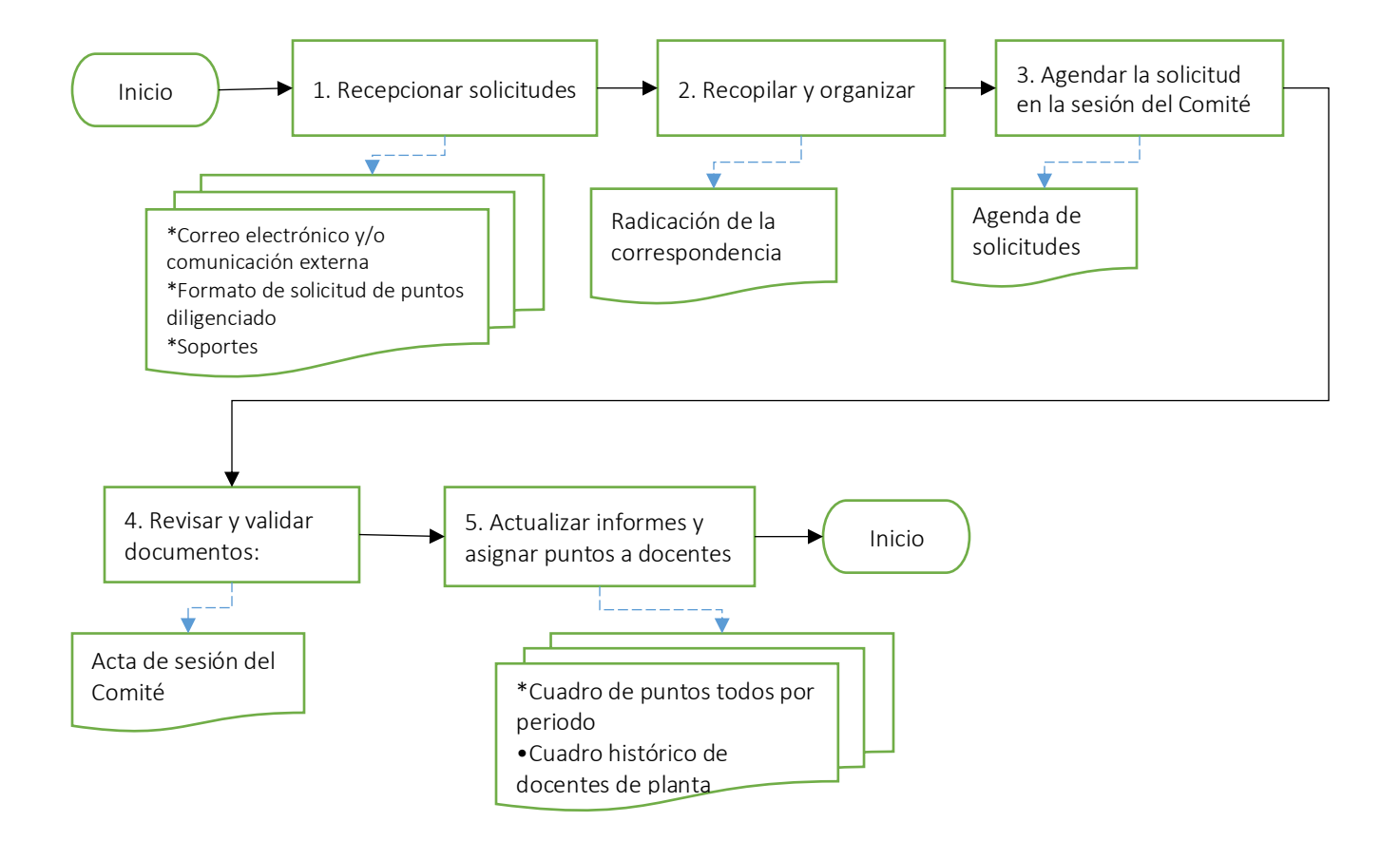

# **Matriz de actividades**

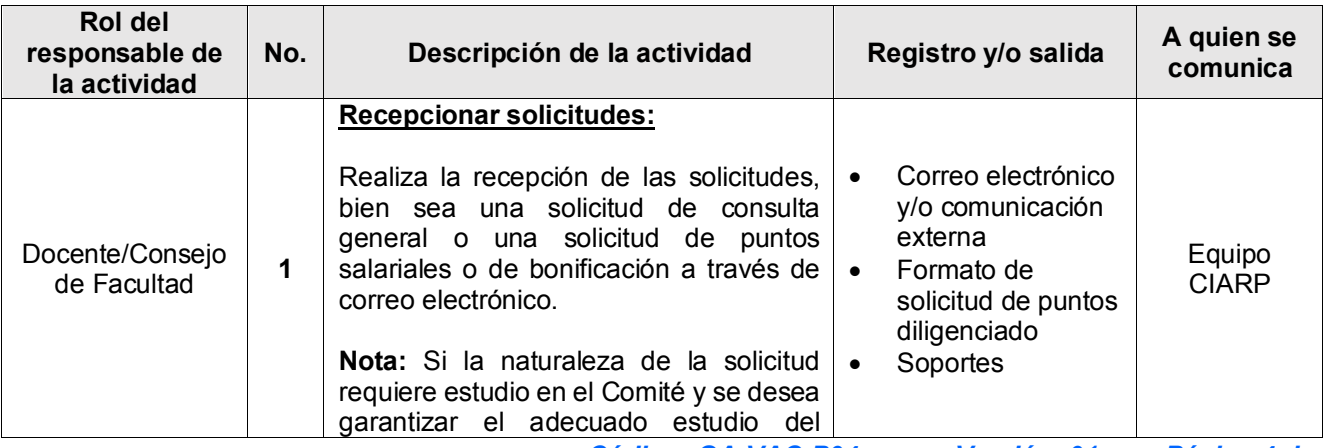

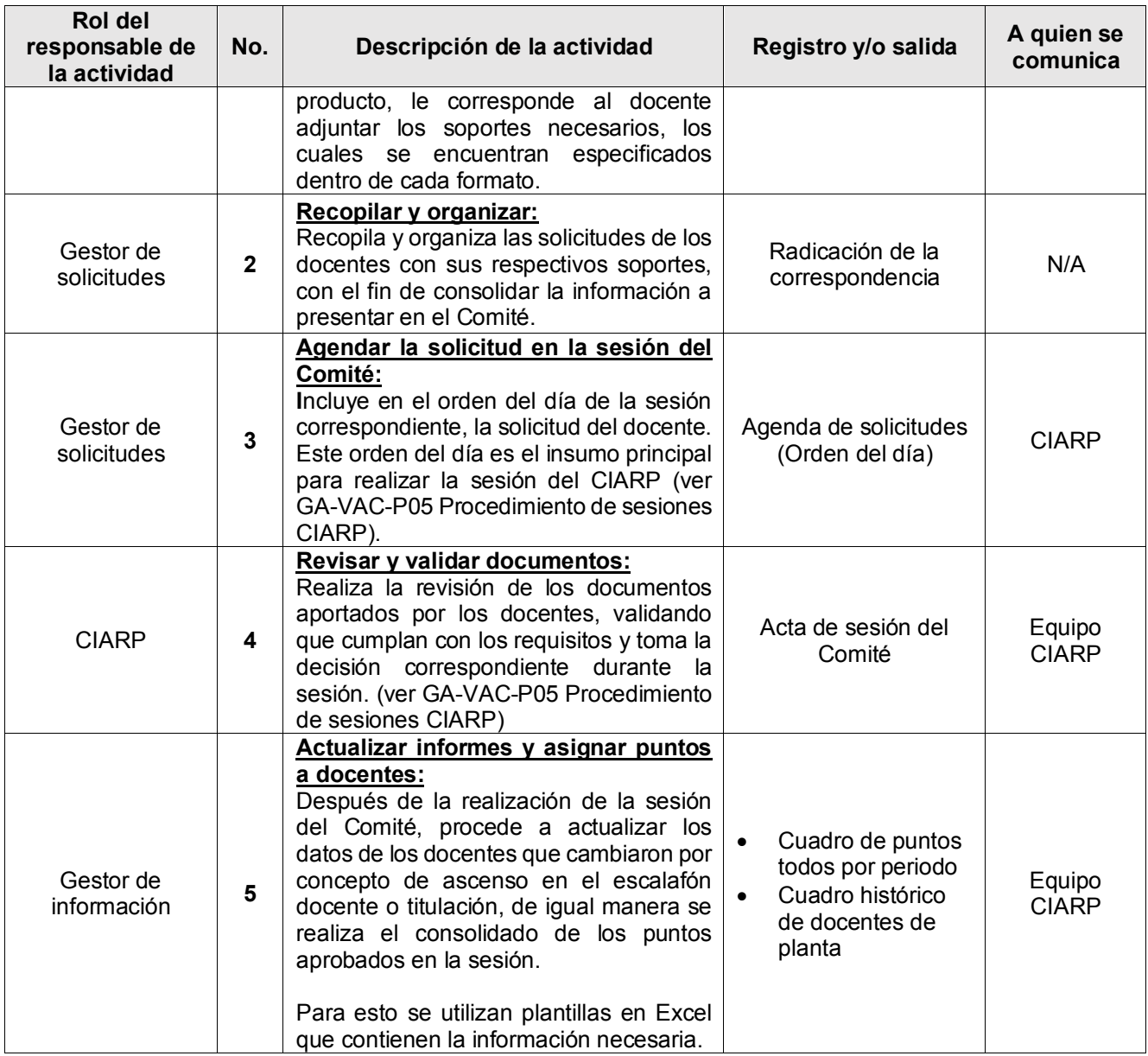

# **Matriz de interacciones con procesos del Sistema COGUI+ y dependencias**

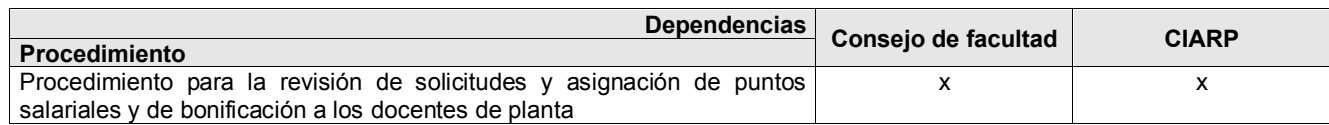

#### **Normatividad interna**

- Acuerdo Superior 007 del 2 de julio de 2021. Reglamenta la vinculación de profesores de planta en la Universidad del Magdalena.
- Acuerdo Superior 24 de 2018. Reglamenta la evaluación por pares externos en la Universidad del Magdalena.
- Acuerdo Superior 021 de 2009. Conforma el Comité Interno de Asignación y Reconocimiento de Puntaje (CIARP) y se establecen criterios para su funcionamiento en la Universidad del Magdalena.
- Acuerdo Superior 007 del 19 de marzo de 2003. Adopta el Estatuto Docente de la Universidad del Magdalena.

#### **Normatividad externa**

- Acuerdo 003 de 2007. Establece criterios de evaluación y asignación de puntajes.
- Acuerdo 002 de 2005. Establece criterios de evaluación y asignación de puntajes por productividad académica.
- Acuerdo 001 de 2004. Establece criterios de evaluación y asignación de puntajes.
- Decreto 1279 de 2002. Establece el régimen salarial y prestacional de los docentes de las Universidades Estatales.

#### **Registro de modificaciones**

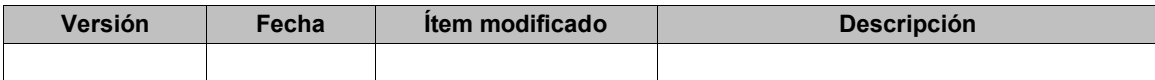

No aplica por ser la primera versión del documento

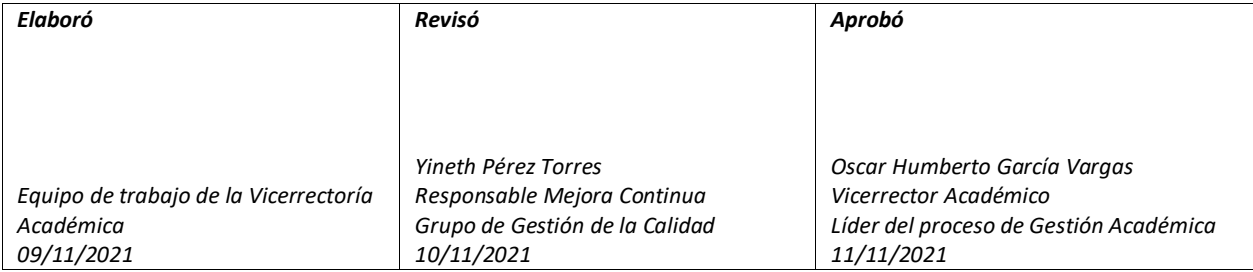